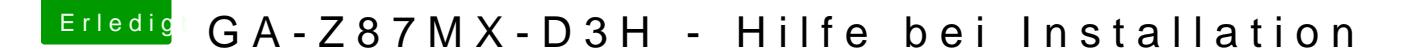

Beitrag von thomaso66 vom 4. Januar 2014, 17:02

[IOJones](https://www.hackintosh-forum.de/attachment/6479-iojones-zip/). zipen und ausführen schau mal nach was an der stelle steht siehe B

Da sollte eigentlich eine 8 stehen, statt der 4 also weis ich schon mal muss ich nur noch rausbekommen wie wir ihn beheben können